## **Elementy graficzne w reklamach Słownika błędów językowych**

! Wydawca serii udostępnia zestaw różnorodnych elementów graficznych – do użycia w internecie i w materiałach drukowanych. Ich **WYKAZ** (oraz układ katalogów) przedstawiono na 2. stronie tego opracowania. Poszczególne elementy mają odpowiednie formaty plików i liczne przydatne wersje.

## A. **ZASADY UŻYCIA**

1. **TYTUŁ słownika** należy zapisywać ciemnoczerwoną czcionką Ubuntu bold (bez cudzysłowu): **Słownik błędów językowych**

W dłuższych tekstach, aby uniknąć częstych powtórzeń pełnej wersji tytułu (i gdy nie będzie na nią miejsca), można użyć skrótu **SBJ**. Nie dotyczy to banerów, nagłówków, tytułów artykułów itp.

2. **NAZWA marki** (= adres strony wydawcy) winna być podawana w logotypie. Tam, gdzie to niemożliwe i w tekstach ciągłych należy stosować czcionkę Ubuntu bold w odpowiednich kolorach: **ZnamPolski.pl**

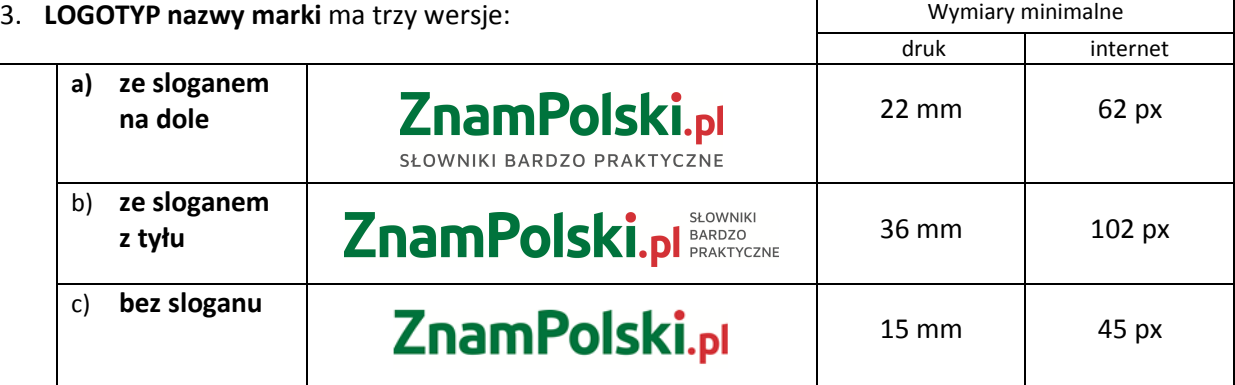

UWAGI:

- Jeśli można zastosować logotyp w rozmiarach pozwalających odczytać slogan "bez lupy", **należy użyć wersji ze sloganem** (tagline'em) **– najlepiej na dole.**
- Jeśli to możliwe, logotyp powinien mieć z każdej strony margines (pole ochronne) równy wysokości dużej litery. W zestawie grafik są wersje z marginesem i bez.
- 4. **LOGO marki** jest tarcza ze strzałą: U Jego zastosowanie nie jest obowiązkowe. Może to być graficzne urozmaicenie ("ozdobnik") dłuższych tekstów – pod warunkiem, że wystąpi w nich logotyp. Logo nie powinno jednak sąsiadować z logotypem (np. być umieszczone przed nim).
- 5. **SYMBOLE GRAFICZNE X V** to główny motyw wizualny i formalny słownika. Należy je wykorzystywać – zawsze razem i oddzielone pionową ciemnoszarą kreską – jako podstawowy element graficzny reklam. Jest on ważniejszy niż logo marki!
- 6. **FRONT OKŁADKI** powinien być pokazany, gdy obraz nie będzie tak mały, że jedynym dobrze czytelnym elementem tekstowym byłby tytuł.

Alternatywą jest użycie wykadrowanego fragmentu okładki (dostępny w zestawie grafik) albo normalne zapisanie tytułu (Ubuntu bold czerwony) i dodanie symbolicznej kompozycji graficznej, o której mowa w punkcie 5.

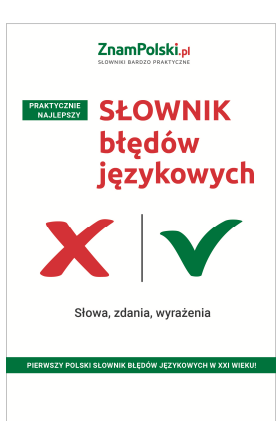

7. **WIZUALIZACJE** można stosować zamiast frontu okładki słownika (lub jej wykadrowanego fragmentu). Ukazują one słownik leżący na biurku lub e-book wyświetlony na różnych urządzeniach.

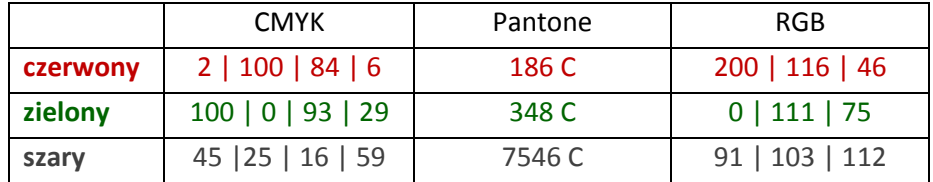

8. **KOLORY** logotypu, logo, elementów graficznych i czcionek**:** 

**Podstawową wersją logotypu, symboli i logo jest wersja 3- lub 2-kolorowa** (zależnie od elementu). Wersji jednokolorowej (białej bądź czarnej) można użyć tylko wtedy, gdy kolor lub deseń tła (np. zdjęcia) uniemożliwia dobrą ekspozycję wersji różnokolorowej.

9. **CZCIONKA TEKSTÓW**: podstawowa – Roboto, poboczna – Roboto Condensed. Tej drugiej można użyć dla treści drugorzędnych (np. dodatkowe informacje). Kolor najlepiej taki, jak podany w tabeli.

## B. **WYKAZ UDOSTĘPNIONYCH ELEMENTÓW GRAFICZNYCH**

- Elementy do druku zostały przygotowane w modelu barw CMYK, a do zastosowań internetowych – RGB. Jeśli potrzebny jest element w modelu Pantone, prosimy o kontakt: media@znampolski.pl
- Cały zestaw elementów graficznych został posegregowany w odpowiednio ułożonych katalogach. Jest ich sporo – ze względu na liczbę elementów i wersji.
- Jeśli materiały graficzne są wysyłane przez wydawcę, a nie pobierane ze strony, najprawdopodobniej ich zestaw będzie ograniczony – wg potrzeb danego odbiorcy (np. bez wersji do druku).

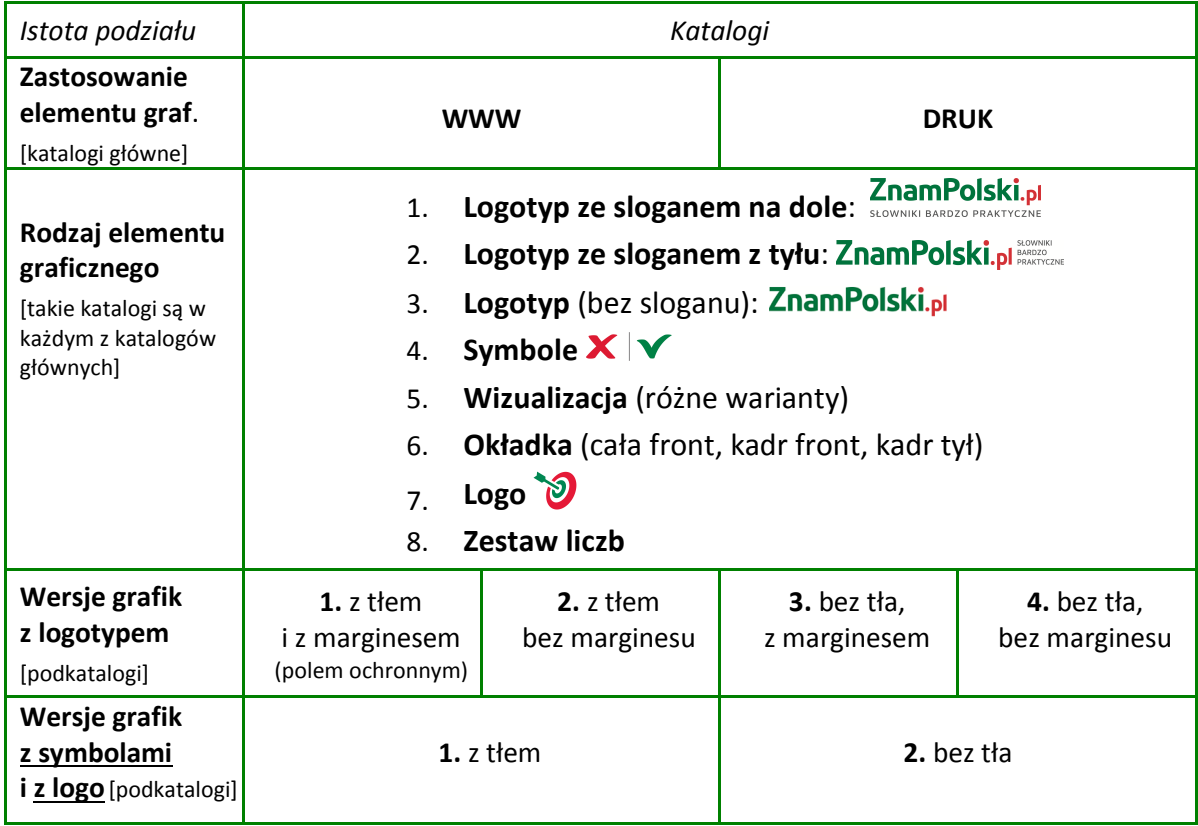